## **Jeg kan slå ord op i intoWords**

Dobbeltklik på ordet

Tryk på forstørrelsesglasset

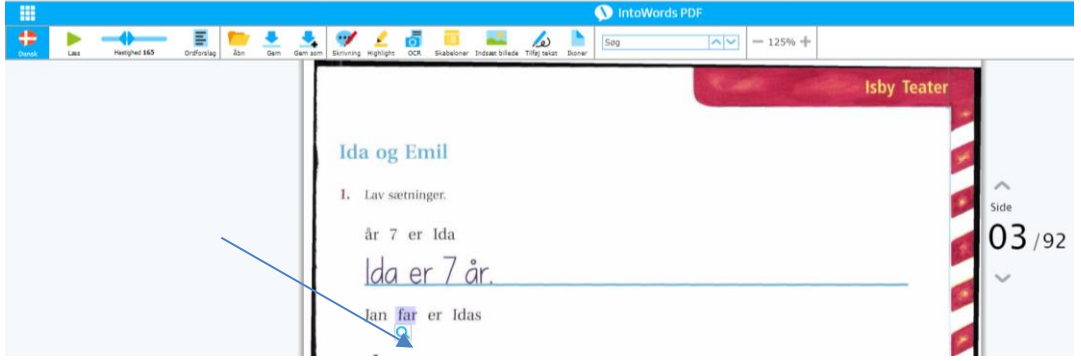

Læs forklaringen

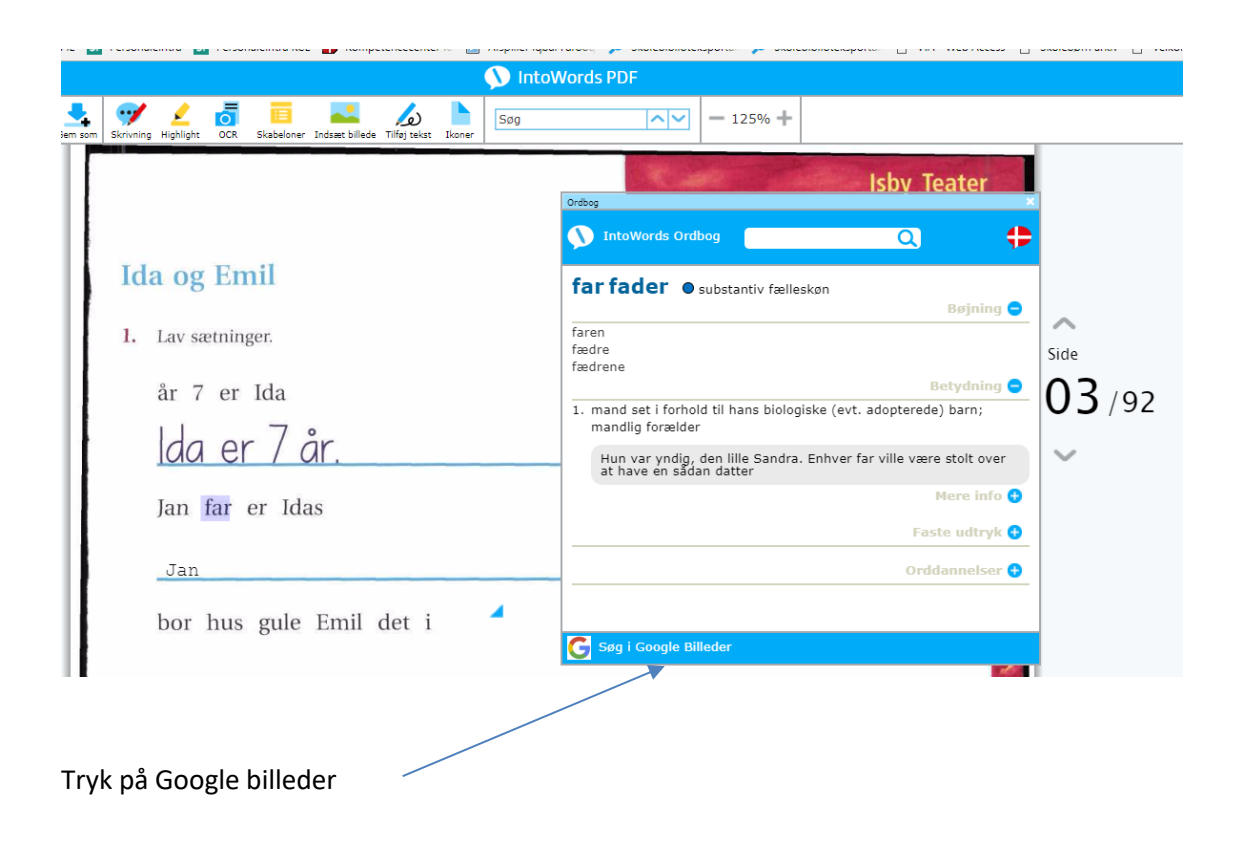

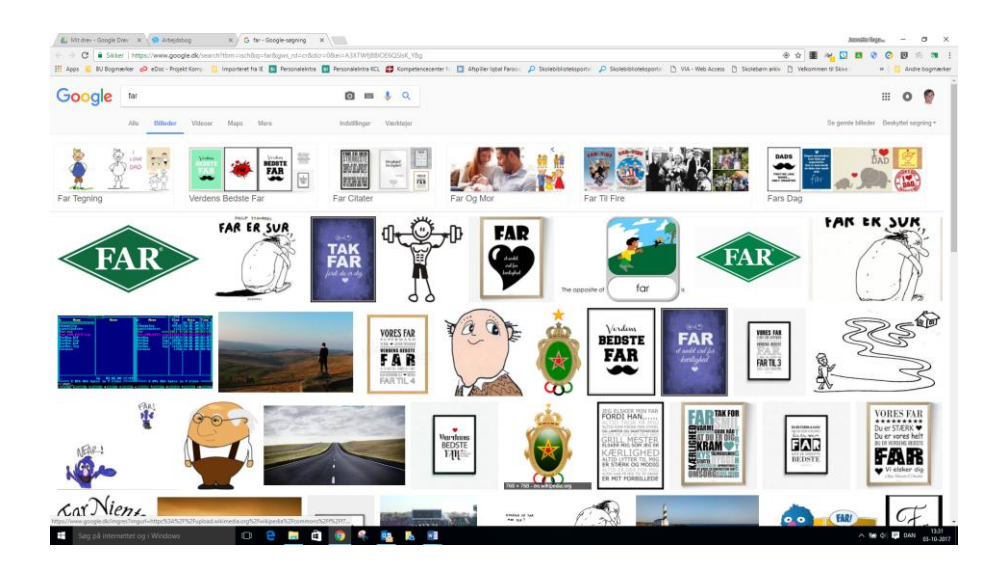

Se på billederne. Er det det rigtige ord, du har brugt?

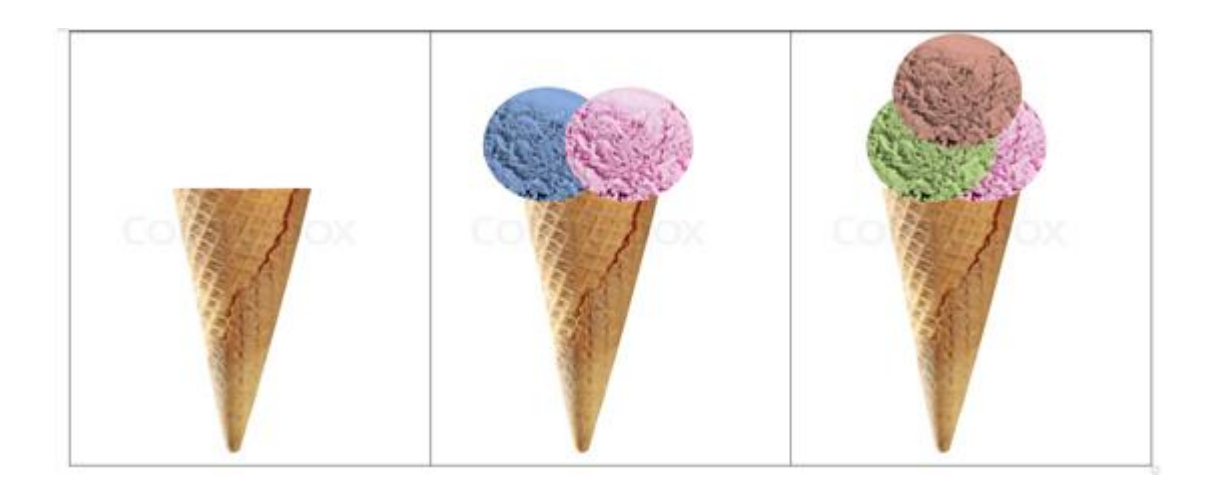